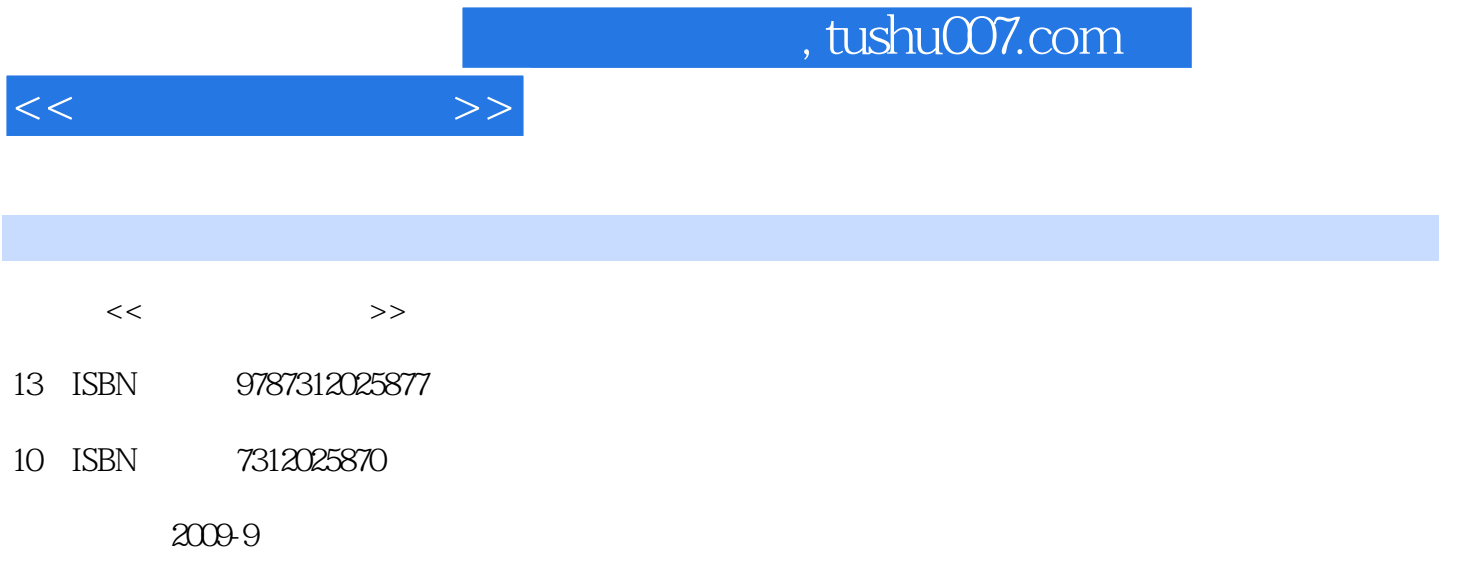

页数:342

PDF

更多资源请访问:http://www.tushu007.com

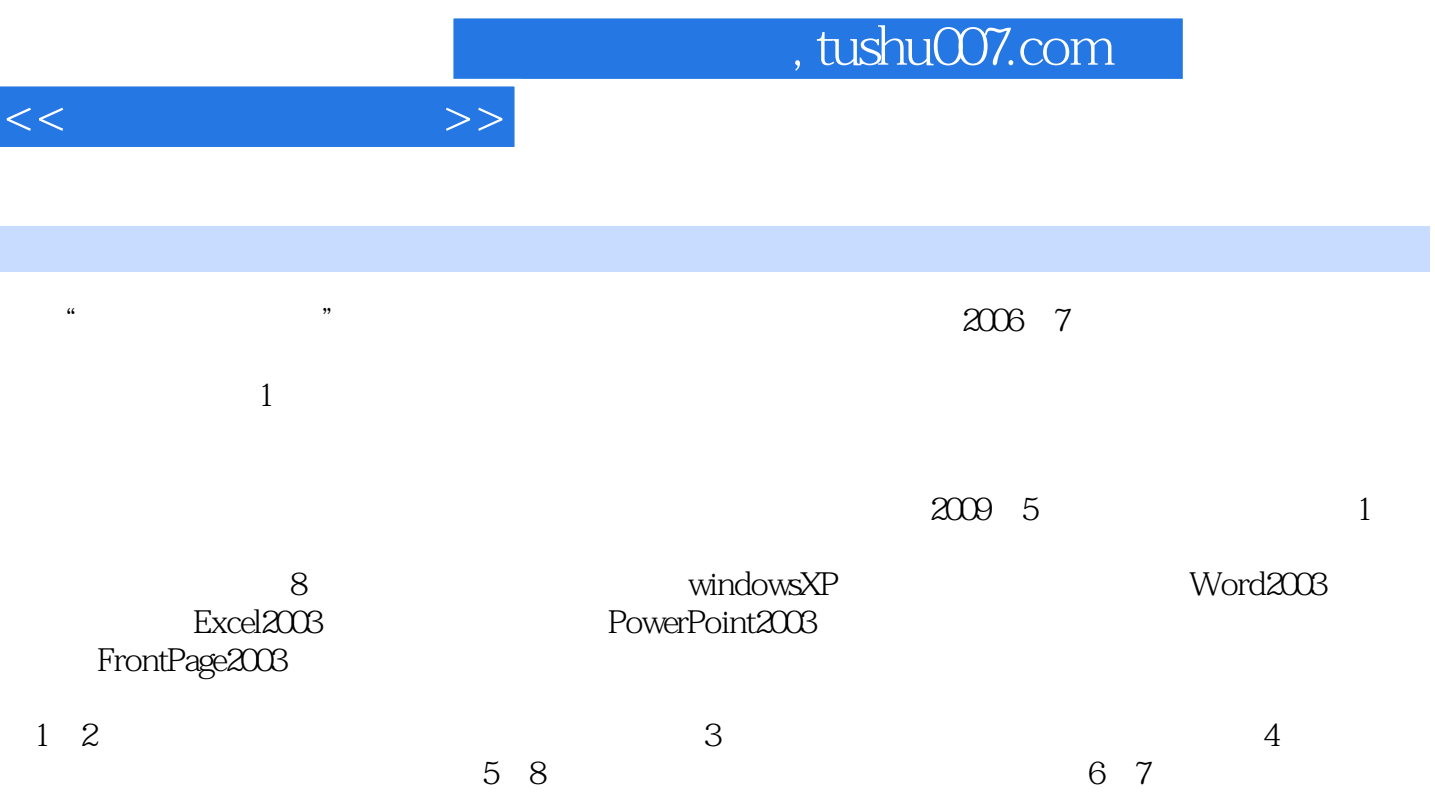

FrontPage 2000

8 Windows 2000 Word 2000<br>Excel 2000 PowerPoint 2000 PowerPoint 2000

 $\kappa$  and  $\kappa$ 

"计算机应用基础"是学习计算机的基础课程,也是高等院校普遍开设的课程。

 $2 \t 1 \t 11$  1.1.1 1.1.2 微型计算机的软件系统1.1.3 计算机系统的基本组成1.1.4 计算机的主要性能指标1.1.5 计算机  $1 \t1 \t6$  1.2  $1 \t1 \t1 \t2 \t2$ 1.3 1.3 1.1 1.3.2 1.3 3ASCII 1.3.4  $1 \t4 \t1 \t4 \t1 \t4 \t1 \t4 \t2 \t1 \t4 \t3 \t1$ 5 1.5.1 1.5.2 2 WindowsXP 2.1 WindowsXP 2.1.1 WindowsXP 2.1.2 Windows 2.1.3 Windows 2.2 WindowsXP 2.2.1  $W$ indowsXP 2.2.2  $\,$  2.2.3  $\,$  2.2.4  $\,$  " 2.2.5 "2.26 2.3 2.31  $23.2$   $23.3$   $23.3$   $23.4$  $23.5$   $23.6$   $24$   $24$ 1 2 4 2 windows  $2$  4 3  $2$  4 4  $2.4.5$   $2.4.6$   $2.4.7$  2.4.5  $5$  2.5.1  $2.52$  2.5.3 3 Word20033.1 Word2003 3.1.1 World3.1.2 Word20 3 3.1.3 Word3. 2 Word  $\begin{array}{ccc} 3.2.1 & 3.2.2 \end{array}$ 3.2.3 3.2.4 3.2.5 3.3 Word 3.3.1 3  $3.2$   $3.3.3$   $3.3.4$   $3.3.5$  $3.3.6$   $3.3.7$  " $3.3.8$  " 3.4 3.4 1 3.4 2 3.4 3 3.4.4  $3.4\,5$   $3.5$   $3.5\,1$   $3.5\,2$  $3\;5\;3$   $3\;5\;4$   $3\;5\;5$   $3\;5\;6$   $3\;5\;7$  $3.5.8$   $3.5.9$   $3.6$   $3.6.1$   $3.6.1$ .6.2 输入表格内容3.6.3 表格中文本内容的修改与编辑3.6.4 选定表格、行、列或单元格3.6  $5$  3.6.6 3.6.7  $3.6.8$   $3.6.9$   $3.6.10$   $3.6.11$ 3.7 3.7 1 3.7.2 行计算3.8 在文档中插入图形3.8.1 插入图片3.8.2 绘制图形3.9 在文档中插入其他对象3.9.1  $3.9.2$   $3.9.3$   $3.9.4$   $3.10$  $3\quad10\quad1$   $3\quad10\quad2$   $3\quad10\quad3$  $3\quad10\quad4$   $4$  Excel20034.1 Excel2003 4.1.1 Excel20034.1.2 Excel2003 4.1.3  $4 \quad 1 \quad 4$   $4 \quad 1 \quad 4$   $5 \quad 5$   $6 \quad 6$ Internet and the contract the contract of the Second Second Second Second Second Second Second Second Second S

 $<<$  the set of  $>>$ 

### , tushu007.com

 $<<$  the set of  $>>$ 

 $Word$  "  $\mathcal{L}$ 

## "  $1$ " " $2$ "

 $\alpha$  and  $\alpha$  $\alpha$ 

 $\frac{3}{4}$ ,  $\frac{3}{42}$ 

# $3\quad10\quad3$

 插入图片后,随之而来的工作就是为插图编号,用Word术语讲就是针对图片、表格、公式一类的 , and the contract of the contract of the contract of the contract of the contract of the contract of the contract of the contract of the contract of the contract of the contract of the contract of the contract of the con

 $\frac{a}{1}$  , which is a contract of  $\frac{a}{2}$  $"$ word word word "

word2003  $\frac{1}{\sqrt{2\pi}}$  $\alpha$  and  $\alpha$  and  $\alpha$  and  $\alpha$  and  $\alpha$  and  $\alpha$  $\frac{u}{1}$  ,  $\frac{1}{2}$  ,  $\frac{u}{2}$  ,  $\frac{u$ 对话框中输入"图",注意不要输入任何数字,实际编号的数字Word会自动处理,输入完成后单击"

③单击"自动插入题注"按钮,在打开的对话框中进行设置,使得插入图片后Word自动为图片编

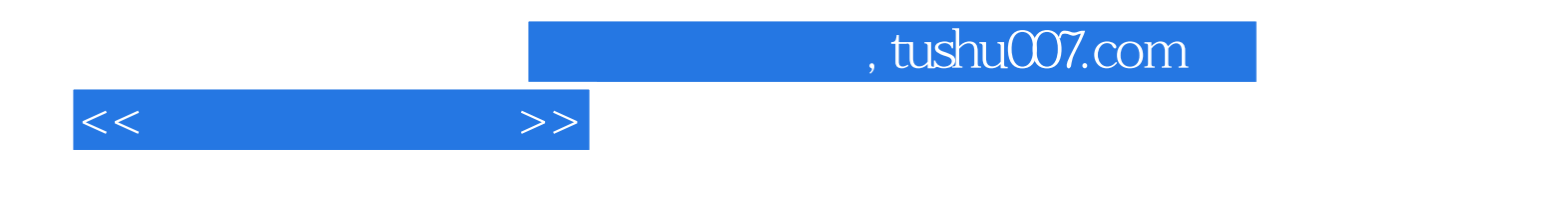

本站所提供下载的PDF图书仅提供预览和简介,请支持正版图书。

更多资源请访问:http://www.tushu007.com